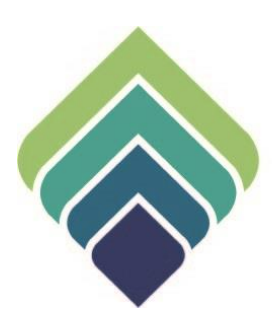

# **COUNTY OF SANTA CLARA Behavioral Health Services**

**BHSD 2519 REFERRAL FILE EXTRACT (PCNX)** 07/05/23

### **REVISIONS**

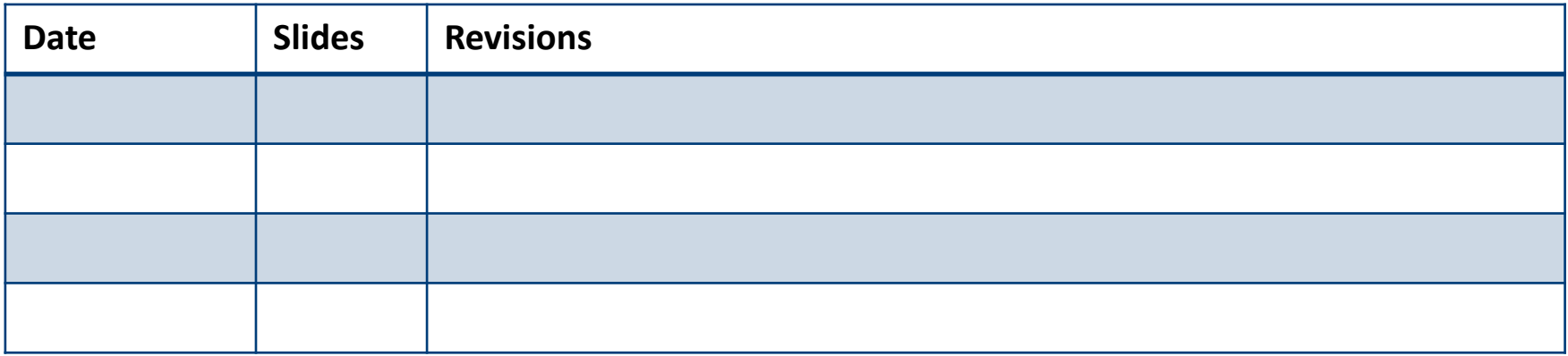

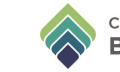

## **REFERRAL FILE EXTRACT (PCNX)**

This report provides details of a SUTS client's referral from the Call Center.

Please Note: This report is only for SUTS clients, not MH.

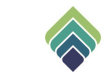

## **REFERRAL FILE EXTRACT**

To look up a client's referral information, search and select **BHSD 2519 Referral File Extract (PCNX)**

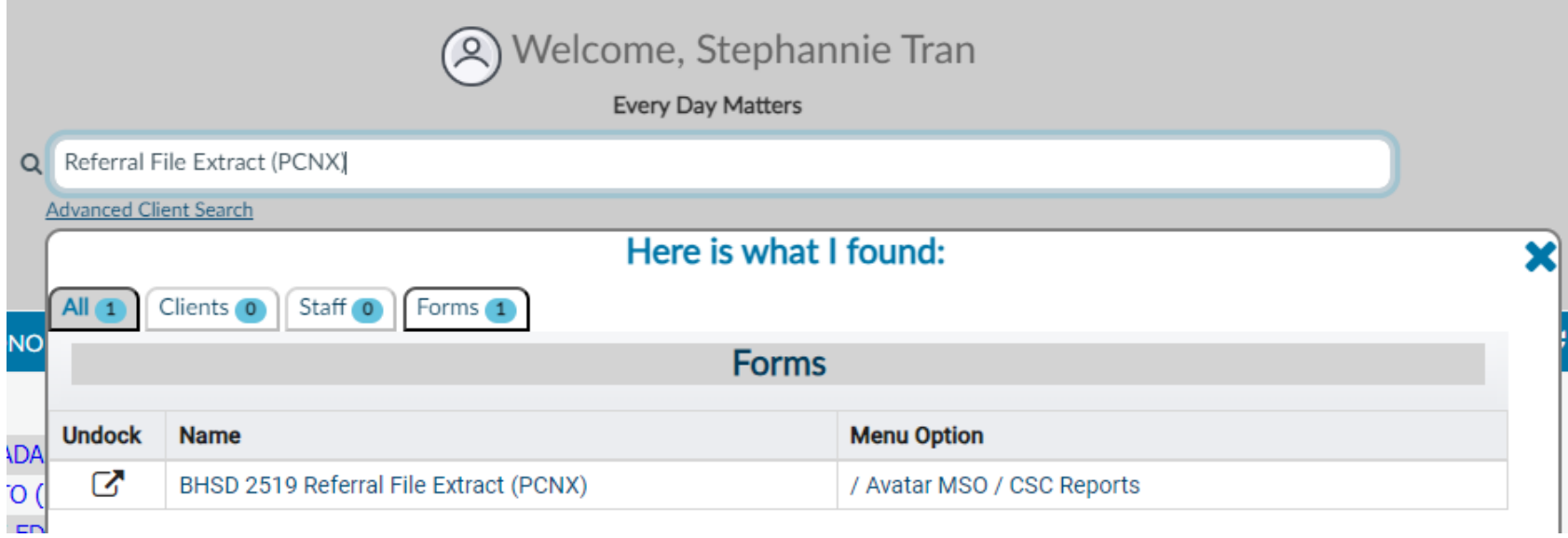

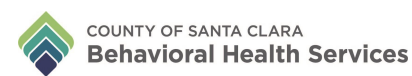

Enter and select own agency in **Contracting Provider** field and type in the initial date range of the referrals. Select **Process** to obtain the report.

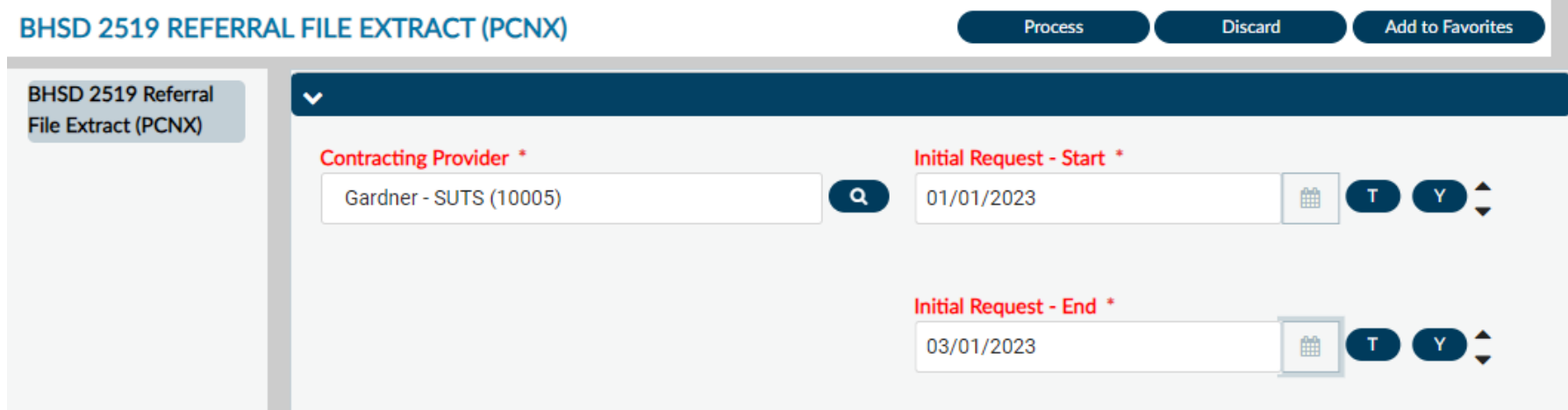

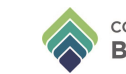

#### Once the report pops up, select **Export** to view the full report.

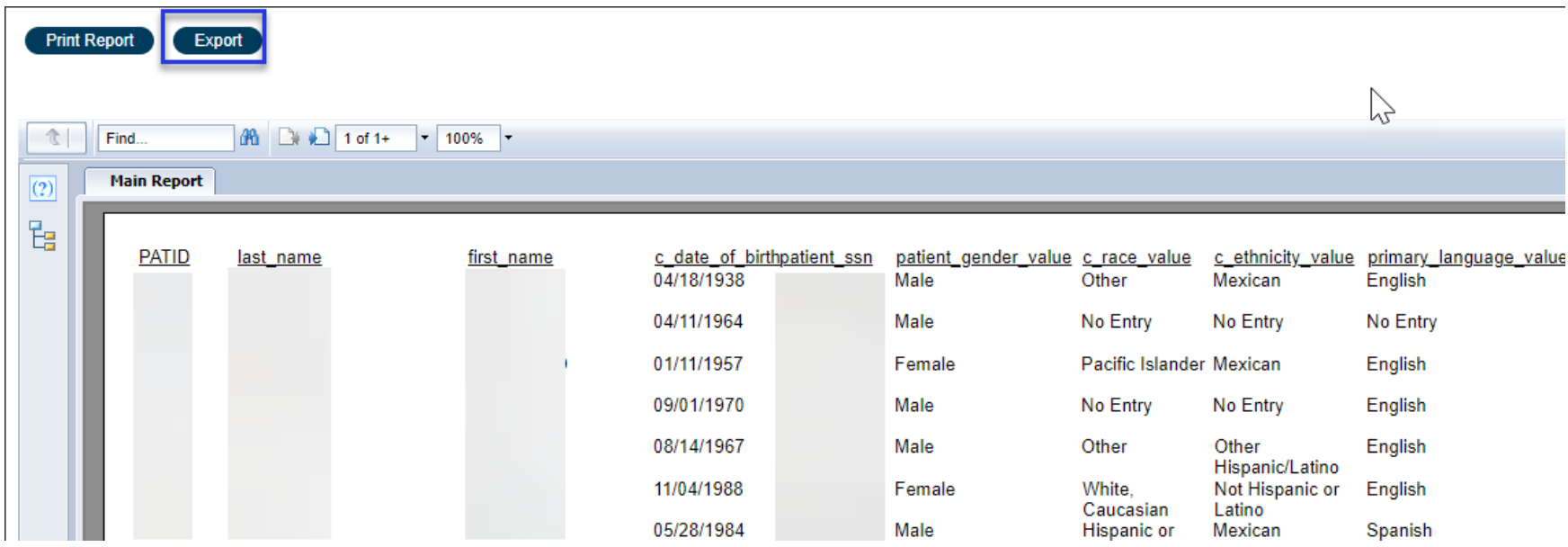

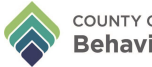

#### Select "Microsoft Excel Record (XLS)" in **Format** field (1) and select 'OK' (2) to export the report into Excel.

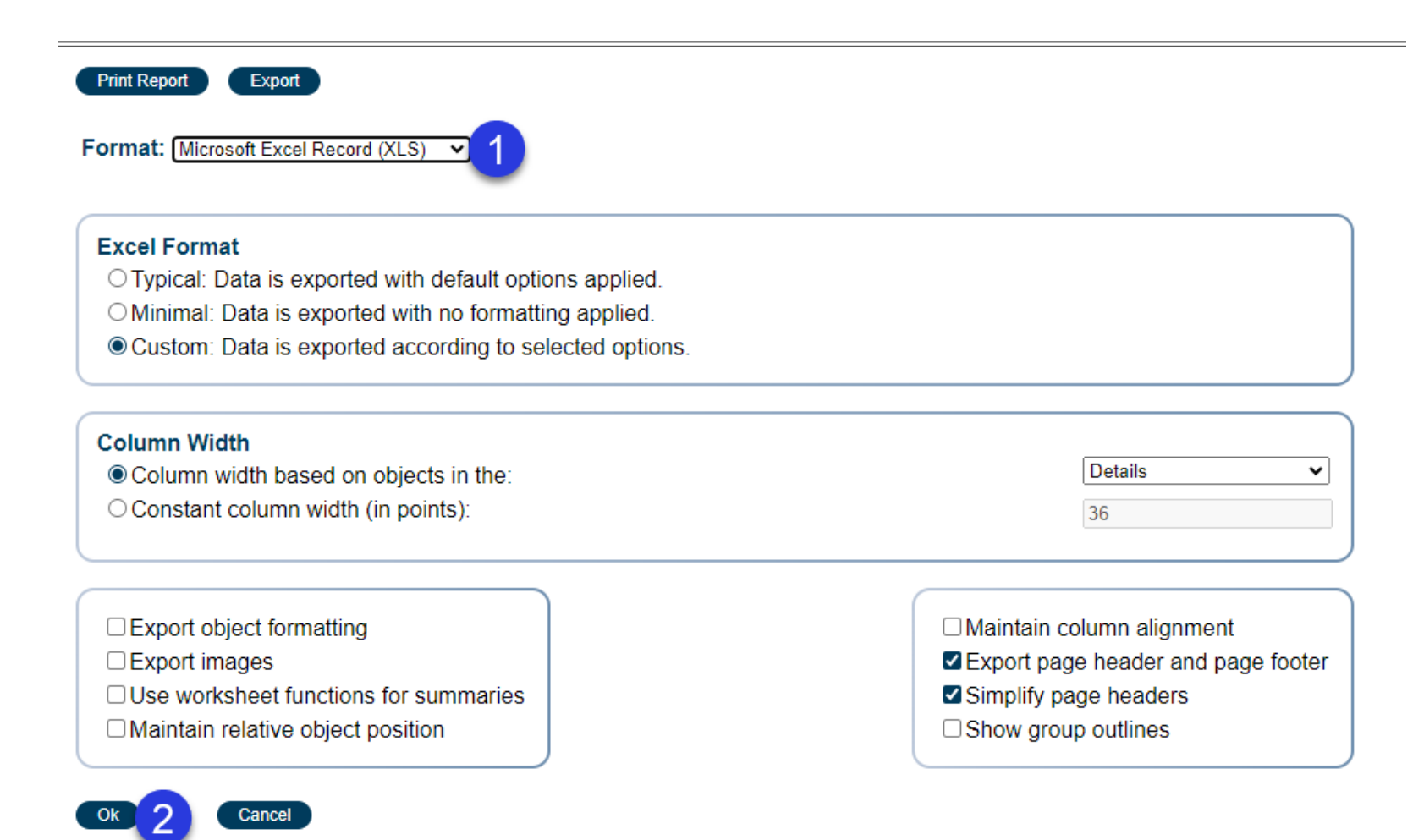

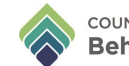

#### **MH PROVIDERS**

Logging in with a MH System Code will allow access to the form, but no data will show on the report. This report must be accessed by a SUTS System Code.

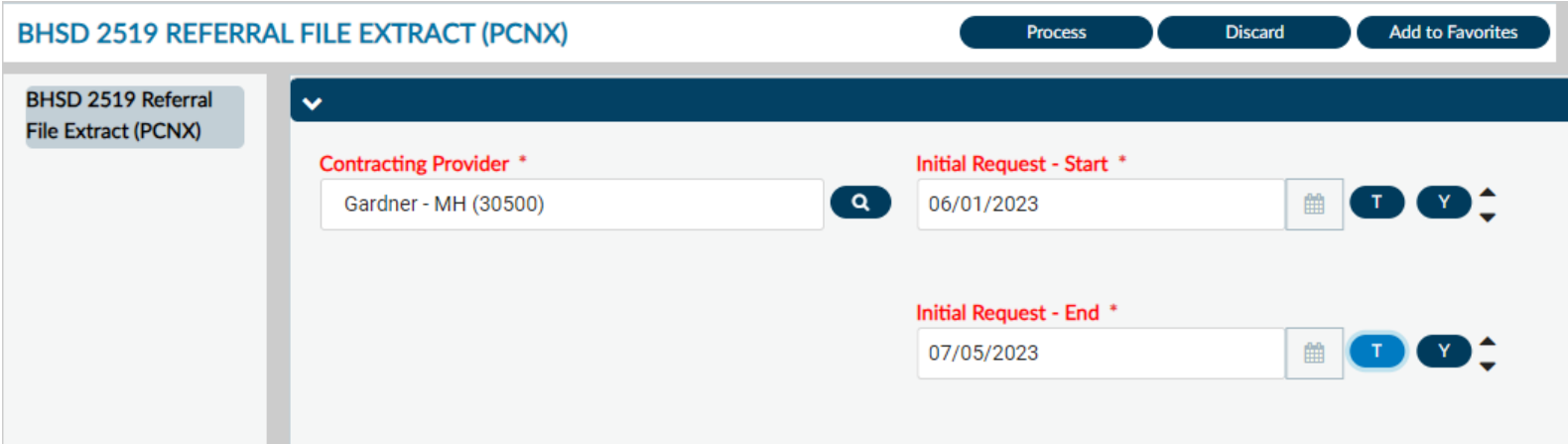

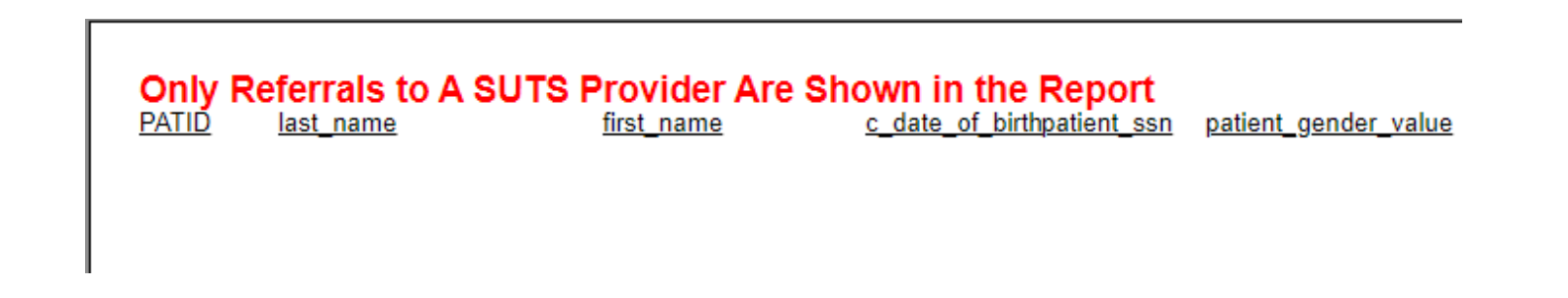

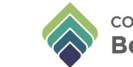

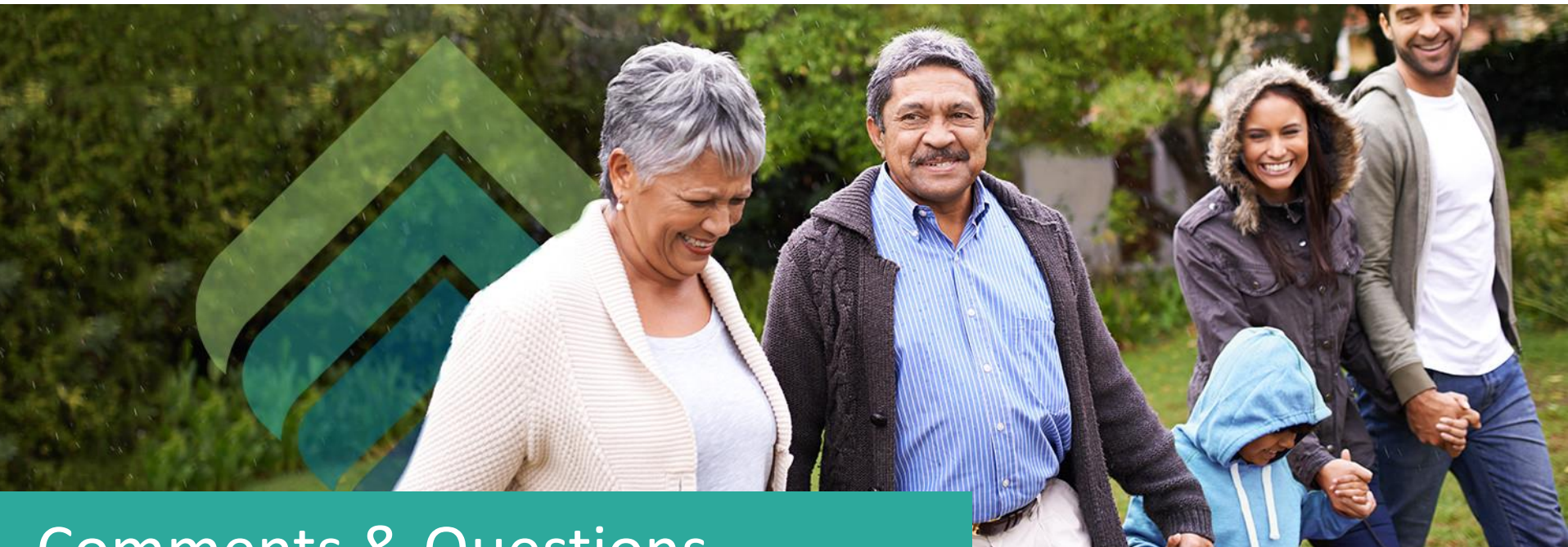

## Comments & Questions

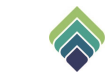